# **Gong - Funcionalidad #1692**

## **Permitir importación de gastos usando como referencia número de orden de factura**

2013-06-05 17:46 - Santiago Ramos

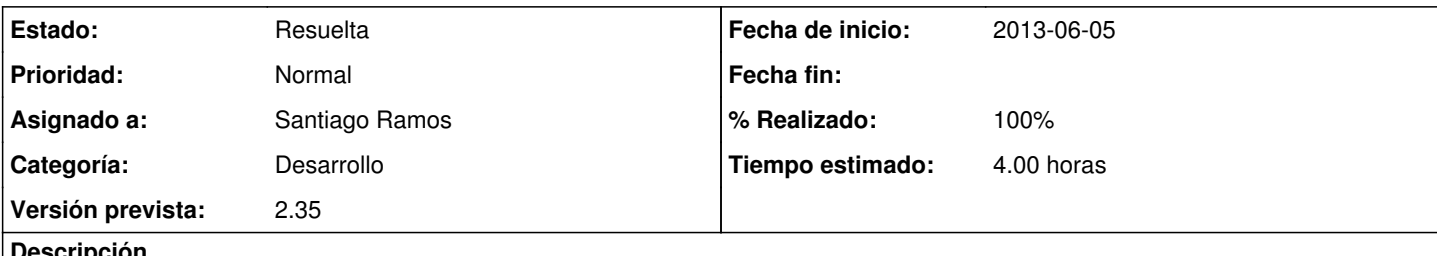

#### **Descripción**

Permitir usar los identificadores de factura para la importación en la vinculación de los gastos existentes en la hoja de cálculo.

De esa forma, los gastos en la xls no se buscan en bbdd en función de su identificador propio, sino en función del número de orden de la factura.

### **Histórico**

#### **#1 - 2013-06-05 17:46 - Santiago Ramos**

*- Asunto cambiado Permitir importación desde xls usando como referencia número de orden de factura por Permitir importación de gastos usando como referencia número de orden de factura*

### **#2 - 2013-06-11 10:31 - Santiago Ramos**

*- Versión prevista cambiado 2.35 por 2.36*

### **#3 - 2013-06-11 16:53 - Santiago Ramos**

- *Estado cambiado Asignada por Resuelta*
- *Versión prevista cambiado 2.36 por 2.35*
- *% Realizado cambiado 0 por 100*